# **Anlage X**

# **Spezifikation der Dateien für eine maschinenlesbare Fassung zu den Beschlüssen nach § 35a Abs. 3 SGB V**

**Inhaltsverzeichnis**

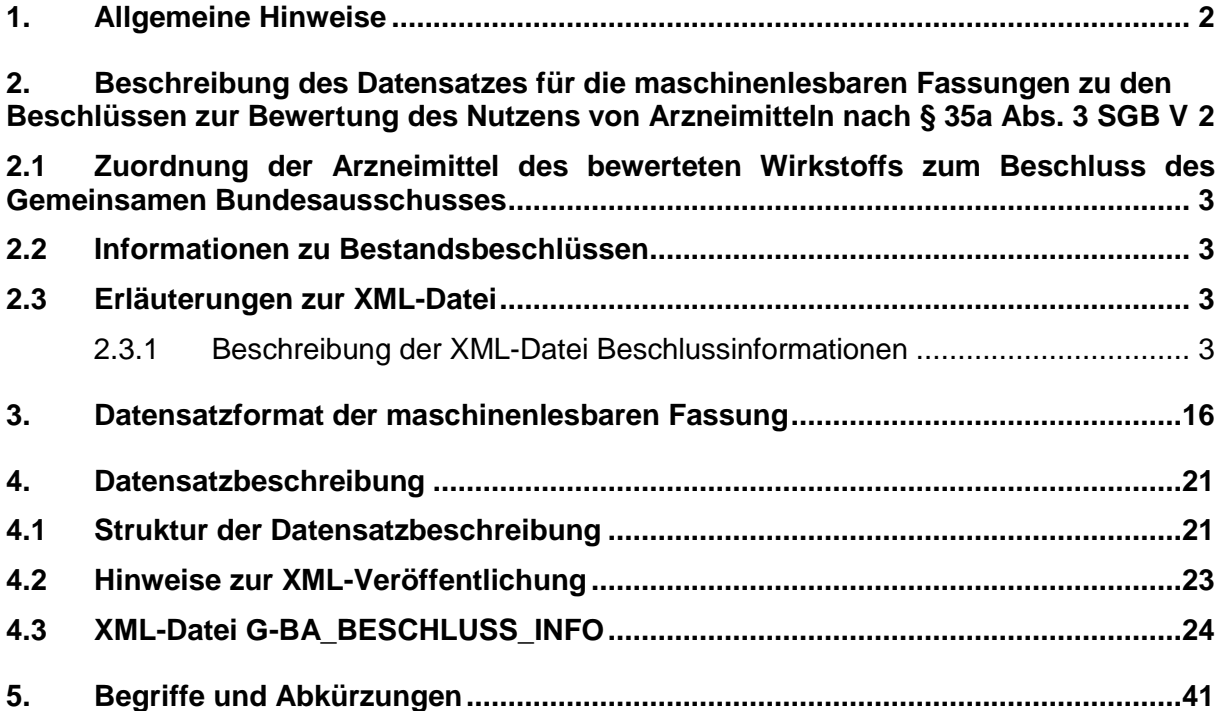

#### **Tabellenverzeichnis**

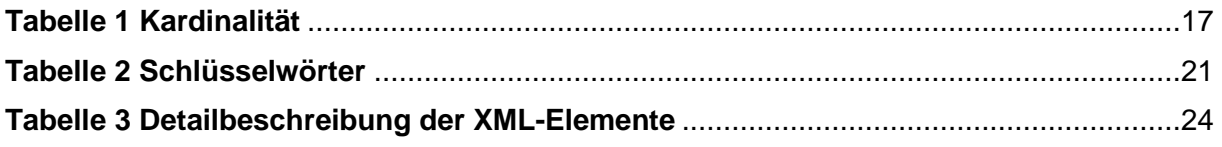

#### <span id="page-1-0"></span>**1. Allgemeine Hinweise**

Der Gemeinsame Bundessausschuss veröffentlicht die maschinenlesbare Fassung zu den Beschlüssen zur Bewertung des Nutzens von Arzneimitteln nach § 35a Abs. 3 SGB V in Form einer XML-Datei und der dazugehörigen Schema-Datei (XSD). Die Dateien werden auf den Internetseiten des Gemeinsamen Bundesausschuss (https://www.g-ba.de/ais) zum Download zur Verfügung gestellt.

Die vorliegende Spezifikation dient als Grundlage für eine einheitliche Implementierung der maschinenlesbaren Fassung in die elektronischen Programme nach § 73 Absatz 9 SGB V.

Vorgaben zur Implementierung und Anzeige werden zwischen den Vertragspartnern nach § 73 Absatz 9 Satz 6 in Verbindung mit § 82 Absatz 1 Fünftes Buch Sozialgesetzbuch vereinbart.

Die nachfolgend abgebildete Struktur der XML-Datei stellt sicher, dass die Informationen aus dem Beschluss nach § 35 a SGB V unter Beibehaltung der inhaltlichen Zusammenhänge zu dem zu bewerteten Wirkstoff/ der bewerteten Wirkstoffkombination abgebildet werden können.

Die bereitgestellten Informationen richten sich nach den Vorgaben der Elektronische Arzneimittelinformationen-Verordnung (EAMIV).

#### <span id="page-1-1"></span>**2. Beschreibung des Datensatzes für die maschinenlesbaren Fassungen zu den Beschlüssen zur Bewertung des Nutzens von Arzneimitteln nach § 35a Abs. 3 SGB V**

In diesem Kapitel werden der Inhalt, der strukturelle Aufbau, der Umfang und das Format für die XML-Datei fachlich beschrieben.

Die XML-Datei ist hierarchisch in Elementen organisiert. Diesen XML-Elementen werden Werte (die konkreten Dateninhalte) und ggf. Eigenschaften (Attribute) zugeordnet. In der dazugehörigen Schema-Datei werden die XML-Datei und deren XML-Elemente beschrieben. In der Schema-Datei werden für die XML-Elemente u.a. die Elementnamen, die Datentypen, die hierfür zulässige Zeichenanzahl, sowie die Kardinalitäten und die Schlüsselfunktionen festgelegt. Diese Schemadatei wird nur bei notwendigen strukturellen Änderungen der XML-Datei geändert und ist die technische Grundlage für die Verarbeitung der XML-Datei in Softwaresysteme.

Die maschinenlesbare Fassung der Beschlüsse über die Nutzenbewertung besteht aus einer XML-Datei. Die Informationen zur Abbildung der Beschlüsse über die Nutzenbewertung liegen pro Beschluss für jede einzelne Patientengruppe vor. In dieser XML-Datei sind alle XML-Elemente einem Beschluss mit einer vom G-BA vergebenen, fortlaufenden, stabilen Identifikationsnummer untergeordnet.

Die XML-Datei wird auf der Internetseite des Gemeinsamen Bundesausschusses innerhalb eines Monats nach dem Beschluss nach § 35a Absatz 3 SGB V jeweils zum 1. oder 15. eines Monats zum Download zur Verfügung gestellt.

In der XML-Datei werden immer ausschließlich die zum Zeitpunkt der Bereitstellung zu implementierenden Beschlüsse über die Nutzenbewertung als Komplettlieferung abgebildet. Angaben zu aufgehobenen, nicht mehr zu implementierenden Beschlüssen über die Nutzenbewertung werden nicht zur Verfügung gestellt.

Eine Schemadatei (Format: XSD) zur Validierung der XML-Datei wird ebenfalls auf der Internetseite des Gemeinsamen Bundesausschusses zum Download zur Verfügung gestellt. Ebenso sind redaktionelle Anpassungen der Beschlüsse bspw. auf Grund von Fehlerkorrekturen oder Aktualisierungen von Zuordnungen (PZN, ATC, ASK oder ICD-10) nicht anhand einer eindeutigen Kennzeichnung erkenntlich. Für eine fehlerfreie Integration der maschinenlesbaren Fassung in die elektronischen Programme nach § 73 Absatz 9 SGB V ist somit immer die Komplettlieferung zu integrieren bzw. die gelieferten Daten mit den bereits vorliegenden Daten in den elektronischen Programmen nach § 73 Absatz 9 SGB V auf Änderungen abzugleichen.

#### <span id="page-2-0"></span>**2.1 Zuordnung der Arzneimittel des bewerteten Wirkstoffs zum Beschluss des Gemeinsamen Bundesausschusses**

Der G-BA ordnet dem /der **bewertete(n) Wirkstoff/Wirkstoffkombination** (Container **[WS\\_BEW](#page-5-0)**) die dazugehörigen PZN zu.

#### <span id="page-2-1"></span>**2.2 Informationen zu Bestandsbeschlüssen**

<span id="page-2-7"></span><span id="page-2-6"></span>Für Beschlüsse, die vor der erstmaligen Änderung der Verfahrensordnung gefasst wurden (Bestandsbeschlüsse), werden alle Anpassungen wie die Zusammenfassung der tragenden Gründe, die zusammenfassende Darstellung der klinischen Endpunkte und die Codierung des Anwendungsgebiets des Beschlusses mittels ICD und ALPHA-ID vom G-BA nachträglich vollzogen und in die XML-Datei aufgenommen.

#### <span id="page-2-2"></span>**2.3 Erläuterungen zur XML-Datei**

<span id="page-2-8"></span>In Kapitel [2.3.1](#page-2-3) werden die Inhalte der einzelnen Elemente der maschinenlesbaren Fassung beschrieben.

In Kapitel [3](#page-15-0) wird das standardisierte Datensatzformat beschrieben.

<span id="page-2-3"></span>Die Schemadatei wird als Anhang zu dieser Anlage bereitgestellt.

#### <span id="page-2-9"></span>**2.3.1 Beschreibung der XML-Datei Beschlussinformationen**

In der XML-Datei werden die Inhalte der maschinenlesbaren Fassung zu den Beschlüssen über die Nutzenbewertung zur Verfügung gestellt.

#### <span id="page-2-10"></span>**XML-Dateiname: G-BA\_Beschluss\_Info**

#### **A BE\_COLLECTION** Container Beschluss Informationen

<span id="page-2-4"></span>Das Containerelement **[BE\\_COLLECTION](#page-2-4)** enthält alle Informationen der maschinenlesbaren Fassung zu den in den Beschlüssen über die Nutzenbewertung adressierten Patientengruppen. In diesem Containerelement wird ein Zeitstempel, der auf die "Universal Time Coordinated" (UTC: "Weltzeit") Zeit referenziert, ausgewiesen. Dieser Zeitstempel beinhaltet den Zeitpunkt der Generierung der XML-Datei und kann zur Versionierung der XML-Datei verwendet werden.

A-1 **BE** Container Beschlussinformation

Das Containerelement BE enthält alle Informationen der maschinenlesbaren Fassung zu dem jeweiligen Beschluss des Gemeinsamen Bundesausschusses über die frühe Nutzenbewertung.

A-1.1 **UES\_BE** Überschrift Beschluss

Dieses Element enthält die Überschrift für die Informationen der maschinenlesbaren Fassung ("G-BA Beschluss §35a SGB V").

<span id="page-2-5"></span>A-1.2 **ID BE** Identifikationsnummer-Beschluss

<span id="page-3-7"></span><span id="page-3-6"></span>Dies ist eine vom G-BA vorgegebene, fortlaufende, Identifikationsnummer, die sich auf den Beschluss über die Nutzenbewertung bezieht. Jeder **[ID\\_PAT\\_GR](#page-4-0)** [siehe auch unter [A-1.15.1\]](#page-4-0) ist eindeutig eine **[ID\\_BE](#page-2-5)** zugeordnet. Zwischen den unterschiedlichen Versionen der XML-Datei können sich auch bei gleichlautender Identifikationsnummer im Element **[ID\\_BE](#page-2-5)** die Inhalte der Elemente **[ATC](#page-6-0)**, **[ICD](#page-9-0)**, **[ASK](#page-6-1)** oder **[PZN](#page-6-2)** ändern. (siehe hierzu auch Ausführungen unter Kapitel [2\)](#page-1-1).

#### <span id="page-3-8"></span><span id="page-3-0"></span>A-1.3 **ID BE AKZ** Identifikationsziffer-Beschluss

<span id="page-3-9"></span>Dies ist eine vom G-BA vorgegebene Identifikationsziffer, die sich auf das zu dem Verfahren eingereichte Dossier für Nutzenbewertung bezieht. Diese Identifikationsziffer enthält das Datum des Verfahrensbeginns. Jeder **[ID\\_PAT\\_GR](#page-4-0)** [siehe auch unter [A-1.15.1\]](#page-4-0) ist eindeutig eine **[ID\\_BE\\_AKZ](#page-3-0)** zugeordnet. Zwischen den unterschiedlichen Versionen der XML-Datei können sich auch bei gleichlautender Identifikationsnummer im Element [A-1.3](#page-3-0) **[ID\\_BE\\_AKZ](#page-3-0)** die Inhalte der Elemente **[ATC](#page-6-0)**, **[ICD](#page-9-0)**, **[ASK](#page-6-1)** oder **[PZN](#page-6-2)** ändern. (siehe hierzu auch Ausführungen unter Kapitel 2): Beschreibung des Datensatzes [für die maschinenlesbaren Fassungen](#page-1-1) zu den [Beschlüssen zur Bewertung des Nutzens von Arzneimitteln nach § 35a Abs.](#page-1-1) 3 SGB V

#### <span id="page-3-10"></span>A-1.4 **AWG** Zugelassenes Anwendungsgebiet

Hier wird das zugelassene Anwendungsgebiet oder die zugelassenen Anwendungsgebiete im Wortlaut der Zulassung des Arzneimittels angegeben. Das Element AWG bezieht sich inhaltlich auf das bewertete Arzneimittel.

#### <span id="page-3-11"></span><span id="page-3-1"></span>A-1.5 **SOND ZUL ORPHAN** Kennzeichnung Zulassung Orphan-Drug

Das Element **SOND ZUL ORPHAN** bezieht sich inhaltlich auf den bewerteten Wirkstoff (siehe [A-1.15.1.1](#page-5-0) **[WS\\_BEW](#page-5-0)**). Wenn die Genehmigung zum Inverkehrbringen des Arzneimittels als Arzneimittel zur Behandlung eines seltenen Leidens nach der Verordnung(EG) Nr. 141/2000 des Europäischen Parlaments und des Rates vom 16. Dezember 1999 über Arzneimittel für seltene Leiden (ABI. L 18 vom 22. 1.2000, S. 1) erfolgt ist, wird der Wert "1" zugewiesen, trifft dies nicht zu wird der Wert "0" zugewiesen.

#### <span id="page-3-12"></span><span id="page-3-2"></span>A-1.6 **SOND\_ZUL\_BESOND** Zulassung vorbehaltlich besonderer Bedingungen

Das Element **SOND ZUL BESOND** bezieht sich inhaltlich auf den bewerteten Wirkstoff (siehe [A-1.15.1.1](#page-5-0) **[WS\\_BEW](#page-5-0)**). Wenn die Genehmigung zum Inverkehrbringen des Arzneimittels nach Artikel 14 Absatz 7 der Verordnung (EG) Nr. 726/2004 des Europäischen Parlaments und des Rates vom 31. März 2004 erfolgt ist, wird der Wert "1" zugewiesen, trifft dies nicht zu, wird der Wert "0" zugewiesen.

#### <span id="page-3-3"></span>A-1.7 **SOND\_ZUL\_AUSN** Zulassung in Ausnahmefällen

Das Element **[SOND\\_ZUL\\_AUSN](#page-3-3)** bezieht sich inhaltlich auf den bewerteten Wirkstoff (siehe [A-1.15.1.1](#page-5-0) **[WS\\_BEW](#page-5-0)**). Wenn die Genehmigung zum Inverkehrbringen des Arzneimittels nach Artikel 14 Absatz 8 der Verordnung (EG) Nr. 726/2004 des Europäischen Parlaments und des Rates vom 31. März 2004 erfolgt ist, wird der Wert "1" zugewiesen, trifft dies nicht zu, wird der Wert "0" zugewiesen*.*

#### <span id="page-3-4"></span>A-1.8 **SOND\_ZUL\_ATMP** Zulassung Arzneimittel für neuartige Therapien

Das Element **[SOND\\_ZUL\\_ATMP](#page-3-4)** bezieht sich inhaltlich auf den bewerteten Wirkstoff (siehe [A-1.15.1.1](#page-5-0) **[WS\\_BEW](#page-5-0)**). Wenn das Arzneimittel für neuartige Therapien im Sinne von § 4 Absatz 9 AMG (ATMP) zugelassen ist, wird der Wert "1" zugewiesen, trifft dies nicht zu, wird der Wert "0" zugewiesen*.*

<span id="page-3-5"></span>A-1.9 **QS ATMP** Richtlinie Qualitätssicherung "ATMP"

<span id="page-4-6"></span><span id="page-4-5"></span><span id="page-4-4"></span>Das Element **[QS\\_ATMP](#page-3-5)** bezieht sich inhaltlich auf den bewerteten Wirkstoff (siehe [A-](#page-5-0)[1.15.1.1](#page-5-0) **[WS\\_BEW](#page-5-0)**). Hier wird angegeben, ob das Arzneimittel Gegenstand der Richtlinie nach § 92 Absatz 1 Satz 2 Nummer 6 SGB V zur Anwendung von Arzneimitteln für neuartige Therapien im Sinne von § 4 Absatz 9 des Arzneimittelgesetzes ist.

<span id="page-4-8"></span><span id="page-4-7"></span>A-1.10 **URL\_QS\_ATMP\_TEXT** Text für Verweis auf Hyperlink Richtlinie Qualitätssicherung "ATMP"

Hier wird der Text, hinter dem die URL zur Internet-Seite des G-BA (Element [A-1.11](#page-4-1) **[URL\\_QS\\_ATMP](#page-4-1)**) hinterlegt sein soll, angegeben.

<span id="page-4-1"></span>A-1.11 **URL QS ATMP** Hyperlink Richtlinie Qualitätssicherung "ATMP"

Hier wird die URL zur Internet-Seite des G-BA angegeben, auf der die Informationen zu dem zugehörigen Beschluss des G-BA über eine Änderung der Richtlinie nach § 92 Absatz 1 Satz 2 Nummer 6 SGB V zur Anwendung von Arzneimitteln für neuartige Therapien bereitgestellt werden.

A-1.12 **URL TEXT** Text für Verweis auf Hyperlink Internet-Seite des G-BA "Frühe Nutzenbewertung"

Hier wird der Text, hinter dem die URL zur Internet-Seite des G-BA (Element **[URL](#page-4-2)**) hinterlegt sein soll, angegeben.

<span id="page-4-2"></span>A-1.13 **URL** Hyperlink Frühe Nutzenbewertung

Hier wird die URL zur derjenigen Internet-Seite des G-BA angegeben, auf der die Informationen zu dem zugehörigen Beschluss des G-BA bereitgestellt werden.

<span id="page-4-9"></span><span id="page-4-3"></span>A-1.14 **REG\_NB** Art der Nutzenbewertung

Hier wird angegeben, ob es sich bei dem Beschluss des G-BA um eine "reguläre Nutzenbewertung" gegenüber der zweckmäßigen Vergleichstherapie (zVT) oder um eine Nutzenbewertung nach § 35a Abs. 1 Satz 11 SGB V ("Orphan-Bewertung") handelt.

<span id="page-4-10"></span>Sind Arzneimittel zur Behandlung eines seltenen Leidens nach der Verordnung (EG) Nr. 141/2000 des Europäischen Parlaments und des Rates vom 16. Dezember 1999 über Arzneimittel für seltene Leiden zugelassen (Orphan Drugs), gilt der medizinische Zusatznutzen durch die Zulassung als belegt (§ 35a Absatz 1 Satz 11 SGB V). Diese Ausnahmeregelung gilt solange der Umsatz des Arzneimittels für seltene Leiden mit der gesetzlichen Krankenversicherung zu Apothekenverkaufspreisen einschließlich Umsatzsteuer in den letzten zwölf Kalendermonaten einen Betrag von 50 Millionen Euro (Schwellenwert) nicht übersteigt. Daher erfolgt bei der Nutzenbewertung von Orphan Drugs zunächst keine Festlegung einer zweckmäßigen Vergleichstherapie durch den G-BA. Das Ausmaß des Zusatznutzens wird hier ausschließlich auf der Grundlage der Zulassungsstudien durch den G-BA bewertet.

Dem Element wird der Wert "Beschluss orph" zugewiesen, wenn es sich um eine "Orphan-Bewertung" handelt. Dem Element wird der Wert "Beschluss reg" zugewiesen, wenn es sich um eine reguläre Nutzenbewertung gegenüber der zVT handelt.

#### A-1.15 **PAT GR INFO COLLECTION** Container Patientengruppen-Informationen

Dieses Element enthält als Containerelement alle Informationen der maschinenlesbaren Fassung der Beschlüsse über die Nutzenbewertung, der über die Nutzenbewertung adressierten Patientengruppen.

<span id="page-4-0"></span>A-1.15.1 **ID\_PAT\_GR** Container Identifikationsnummer Patientengruppe

<span id="page-5-5"></span><span id="page-5-4"></span><span id="page-5-3"></span>Das Element **ID PAT GR** enthält als Containerelement alle Informationen der maschinenlesbaren Fassung eines Beschlusses des G-BA für je eine Patientengruppe.

<span id="page-5-6"></span>Dem Element **[ID\\_PAT\\_GR](#page-4-0)** wird eine vom G-BA vorgegebene, eindeutige, fortlaufende Identifikationsnummer, die sich auf genau eine Patientengruppe aus einem Beschluss über die Nutzenbewertung bezieht, als Wert zugewiesen. Diese Identifikationsnummer identifiziert eindeutig den Datensatz und ist somit der Primärschlüssel.

<span id="page-5-0"></span>A-1.15.1.1 **WS BEW** Container für den (die) bewerteten Wirkstoff(e)

Das Element ist Containerelement für alle Informationen zum bewerteten Wirkstoff/ zur bewerteten fixen Wirkstoffkombination.

#### <span id="page-5-7"></span>A-1.15.1.1.1 **NAME\_WS\_BEW** Wirkstoffname der (des) bewerteten Wirkstoffe(s)

In diesem Element wird der Wirkstoffname des bewerten Wirkstoffs oder der bewerteten fixen Wirkstoffkombination im Wortlaut des Beschlusses über die Nutzenbewertung abgebildet*.*

<span id="page-5-8"></span>A-1.15.1.1.2 **ATC WS FIX KOMB** ATC Code im Falle einer bewerteten Fix-Kombination

Hier wird der Anatomisch-therapeutisch-chemische Code (ATC-Code) in der vom DIMDI bekannt gemachten amtlichen Fassung ausschließlich für die bewertete fixe Wirkstoffkombinationen abgebildet. Sofern es sich bei dem bewerteten Wirkstoff um einen Einzelwirkstoff handelt, werden die entsprechenden Informationen (ATC, ASK) im Container WS INFO BEW abgebildet.

A-1.15.1.1.3 **HN** Container Handelsname

Das Element ist Containerelement für die Informationen zum Handelsnamen.

In seltenen Fällen wird mehr als ein Handelsname dem bewerteten Wirkstoff zugeordnet, sodass das der Container **HN** mindestens genau einmal bis mehrfach in der XML-Datei G-BA\_Beschluss\_Info ausgewiesen wird.

<span id="page-5-2"></span>A-1.15.1.1.3.1 **ID\_HN** Identifikationsnummer-Handelsname

In diesem Element wird die vom G-BA vergebene, stabile Identifikationsnummer, die sich auf den standardisierten Handelsnamen bezieht, ausgewiesen. Der standardisierte Handelsname bezieht sich inhaltlich immer ausschließlich auf den bewerteten Wirkstoff [\(A-1.15.1.1](#page-5-0) **[WS\\_BEW](#page-5-0)**).

#### <span id="page-5-1"></span>A-1.15.1.1.3.2 **NAME\_HN** Standardisierter Handelsname

Der standardisierte Handelsname entspricht der Bezeichnung des Arzneimittels*.* In diesem Element sind somit keine Informationen über

- Wirkstärke,
- Darreichungsform,
- Packungsgröße

und ohne

- zusätzliche Leerzeichen,
- Bindestriche,
- Sonderzeichen für Trademark™ oder für Registrierung® ausgewiesen.
- Jedem Element "**[NAME\\_HN](#page-5-1)**" ist eindeutig eine "**[ID\\_HN"](#page-5-2)** zugeordnet. Der standardisierte Handelsname bezieht sich auf die Arzneimittel mit dem vom G-BA bewerteten Wirkstoff im Beschluss über die Nutzenbewertung.

<span id="page-6-9"></span><span id="page-6-8"></span><span id="page-6-7"></span>Der standardisierte Handelsname bezieht sich inhaltlich auf den bewerteten Wirkstoff und ist formal der "**[ID\\_HN](#page-5-2)**" zugeordnet.

#### <span id="page-6-11"></span><span id="page-6-10"></span><span id="page-6-2"></span>A-1.15.1.1.4 **PZN** Pharmazentralnummer

Hier wird die PZN, ein in Deutschland bundeseinheitlicher Identifikationsschlüssel nach § 300 SGB V für Arzneimittel, Hilfsmittel und andere Apothekenprodukte, angegeben. Die PZN ist eine achtstellige Nummer (7 Ziffern + Prüfziffer), die Arzneimittel nach Bezeichnung, Darreichungsform, Wirkstoffstärke und Packungsgröße eindeutig kennzeichnet.

#### <span id="page-6-3"></span>A-1.15.1.1.5 **WS\_INFO\_BEW** Wirkstoff Container

Das Containerelement **[WS\\_INFO\\_BEW](#page-6-3)** enthält alle Informationen zu dem bewerteten Wirkstoff bzw. zu den jeweiligen Einzelwirkstoffen des Kombinationswirkstoffes**.**

#### <span id="page-6-12"></span><span id="page-6-0"></span>A-1.15.1.1.5.1.1 **ATC** Container Anatomisch-therapeutisch-chemischer-Code

In diesem Containerelement wird der Anatomisch-therapeutisch-chemische Code in der vom DIMDI bekannt gemachten, aktuellen amtlichen Fassung angegeben. Der ATC-Code bezieht sich auf den Wirkstoff des entsprechenden Wirkstoffcontainers. Der ATC-Code wird 7-stellig angezeigt und entspricht der 5. Ebene dieser Klassifikation.

#### <span id="page-6-13"></span>A-1.15.1.1.5.1.1.1 **ATC\_CODE** Anatomisch-therapeutisch-chemischer-Code

Hier wird der Anatomisch-therapeutisch-chemische Code in der vom DIMDI bekannt gemachten, aktuellen amtlichen Fassung angegeben. Das Element ist bei den Einzelwirkstoffen der fixen Wirkstoffkombination nicht gefüllt und wird in der XML-Datei nicht ausgewiesen.

#### <span id="page-6-14"></span><span id="page-6-1"></span>A-1.15.1.1.5.1.2 **ASK** Container Arzneistoffkatalog des BfArM

Das Containerelement **[ASK](#page-6-1)** enthält die notwendigen Informationen aus dem Arzneistoffkatalog des BfArM zu einem bestimmten Wirkstoff. Bei einer fixen Kombinationstherapie werden die einzeln Kombinationspartner in einem jeweils eigenen Containerelement **ASK** ausgewiesen.

#### <span id="page-6-15"></span><span id="page-6-4"></span>A-1.15.1.1.5.1.2.1 **ASK NR** Identifikationsnummer im Arzneistoffkatalog des BfArM

Dem Element **[ASK\\_NR](#page-6-4)** wird die dem Wirkstoff von der Arzneimittelzulassungsbehörde zugewiesene ASK-Nr. als Identifikationsnummer zugewiesen. Der Arzneistoffkatalog ist über das elektronische Programm AMIS öffentlich zugänglich (https://www.dimdi.de/dynamic/de/arzneimittel/arzneimittel-recherchieren/amis/). Der Katalog deckt alle Stoffe von Arzneimitteln ab, die in Deutschland zugelassen sind oder waren, und ermöglicht somit eine eindeutige Zuordnung aller Wirkstoffe.

#### <span id="page-6-5"></span>A-1.15.1.1.5.1.2.2 **NAME\_ASK** Wirkstoffname

Hier wird die Vorzugsbezeichnung des Arzneistoffkatalogs des BfArM (ASK-Name) ausgewiesen.

Das Element **[NAME\\_ASK](#page-6-5)** bezieht sich inhaltlich auf die ASK-Nr. der Arzneimittelzulassungsbehörden (siehe oben Hinweis zu Datenfeld **[ASK\\_NR](#page-6-4)**).

#### A-1.15.1.2 **WS\_KOMB** Container Wirkstoff der Kombinationstherapie lt. Zulassung

Containerelement, das alle Informationen der zu dem/ der bewerteten Wirkstoff/ Wirkstoffkombination zusätzlich eingesetzten Wirkstoffe oder nichtmedikamentösen Therapien enthält.

<span id="page-6-6"></span>A-1.15.1.2.1 **NAME\_WS\_KOMB** Wirkstoffname der Kombinationstherapie lt. Zulassung

<span id="page-7-8"></span><span id="page-7-7"></span><span id="page-7-6"></span><span id="page-7-5"></span>In diesem Element werden die laut Zulassung in der Therapie zusätzlich eingesetzten Wirkstoffe (oder sonstige Therapien) im Wortlaut des Beschlusses über die Nutzenbewertung abgebildet, sofern zutreffend. Dies können ein einzelner Wirkstoff, Wirkstoffgruppen oder auch mehrere Wirkstoffe sowie nichtmedikamentöse Therapien sein.

#### <span id="page-7-9"></span><span id="page-7-0"></span>A-1.15.1.2.2 **WS\_INFO** Wirkstoff Container

Das Containerelement **[WS\\_INFO](#page-7-0)** enthält alle Informationen zu den unter [A-1.15.1.2.1](#page-6-6) **[NAME\\_WS\\_KOMB](#page-6-6)** ausgewiesenen Wirkstoffen.

#### A-1.15.1.2.2.1 **ATC** Container Anatomisch-therapeutisch-chemisch Code

In diesem Containerelement wird der Anatomisch-therapeutisch-chemische Code in der vom DIMDI bekannt gemachten, aktuellen amtlichen Fassung angegeben. Der ATC-Code bezieht sich auf den Wirkstoff des entsprechenden Wirkstoffcontainers. Der ATC-Code wird 7-stellig angezeigt und entspricht der 5. Ebene dieser Klassifikation.

#### <span id="page-7-10"></span>A-1.15.1.2.2.1.1 **ATC\_CODE** Anatomisch-therapeutisch-chemischer-Code

Hier wird der Anatomisch-therapeutisch-chemische Code in der vom DIMDI bekanntgemachten, aktuellen amtlichen Fassung angegeben.

<span id="page-7-1"></span>A-1.15.1.2.2.2 **ASK** Container Arzneistoffkatalog des BfArM

Das Containerelement **[ASK](#page-7-1)** enthält die notwendigen Informationen zu einem bestimmten Wirkstoff. Bei einer fixen oder freien Kombinationstherapie werden die Kombinationspartner einzeln ausgewiesen.

#### <span id="page-7-11"></span><span id="page-7-2"></span>A-1.15.1.2.2.2.1 **ASK\_NR** Identifikationsnummer im Arzneistoffkatalog des BfArM

Dem Element **[ASK\\_NR](#page-7-2)** wird die dem Wirkstoff von der Arzneimittelzulassungsbehörde zugewiesene ASK-Nr. als Identifikationsnummer zugewiesen. Der Arzneistoffkatalog<br>ist über das elektronische Programm AMIS öffentlich zugänglich ist über das elektronische Programm AMIS öffentlich zugänglich (https://www.dimdi.de/dynamic/de/arzneimittel/arzneimittel-recherchieren/amis/). Der Katalog deckt alle Stoffe von Arzneimitteln ab, die in Deutschland zugelassen sind oder waren, und ermöglicht somit eine eindeutige Zuordnung aller Wirkstoffe.

#### <span id="page-7-3"></span>A-1.15.1.2.2.2.2 **NAME\_ASK** Wirkstoffname

Hier wird die Vorzugsbezeichnung des Arzneistoffkatalogs des BfArM (ASK-Name) zugwiesen.

Das Element **[NAME\\_ASK](#page-7-3)** bezieht sich inhaltlich auf die ASK-Nr. der Arzneimittelzulassungsbehörden (siehe oben Hinweis zu Datenfeld **[ASK\\_NR](#page-7-2)**).

In bestimmten Fallkonstellationen steht keine ASK-Nr. zur eindeutigen Kodierung einer Therapie zur Verfügung. Bei fehlenden ASK-Nr. fehlt entsprechend der ASK-Name.

#### <span id="page-7-4"></span>A-1.15.1.3 **BEGL\_DAT\_ERH** Begleitende Datenerhebung nach §35a Absatz 3b SGBV

Angabe, ob für den bewerteten Wirkstoff des Beschlusses über die Nutzenbewertung vom Gemeinsamen Bundesausschuss die Durchführung einer begleitenden Datenerhebung nach § 35a Absatz 3b SGB V gefordert worden ist. Das Element **BEGL DAT ERH** bezieht sich inhaltlich auf die Patientengruppe.

Es können folgende Werte zugewiesen werden:

Erfolgt die Forderung der Durchführung einer begleitenden Datenerhebung nach § 35a Absatz 3b SGB V

ohne Verordnungseinschränkung, wird der Wert "Begleitende Datenerhebung ohne Verordnungseinschränkung nach § 35a Abs. 3b SGB V" ausgewiesen.

<span id="page-8-2"></span><span id="page-8-1"></span>mit Verordnungseinschränkung, wird der Wert "Begleitende Datenerhebung mit Verordnungseinschränkung nach § 35a Abs. 3b SGB V" ausgewiesen.

<span id="page-8-4"></span><span id="page-8-3"></span>Erfolgt keine Forderung der Durchführung einer anwendungsbegleitenden Datenerhebung nach § 35a Absatz 3b SGB V wird der Wert "Es wurde keine anwendungsbegleitende Datenerhebung nach § 35a Absatz 3b SGB V gefordert." ausgewiesen.

A-1.15.1.4 **URL\_BEGL\_DAT\_ERH\_VB\_TEXT** Text für Verweis auf Hyperlink Internet-Seite des G-BA zur begleitenden Datenerhebung

Text, hinter dem die URL zur Internet-Seite des G-BA, auf der die Information zur begleitenden Datenerhebung inkl. der ggf. erfolgten Verordnungsbeschränkung (Element **[URL\\_BEGL\\_DAT\\_ERH\\_VB](#page-8-0)**) hinterlegt sein soll.

#### <span id="page-8-5"></span><span id="page-8-0"></span>A-1.15.1.5 **URL BEGL DAT ERH VB** Hyperlink begleitenden Datenerhebung

URL zur derjenigen Internet-Seite des G-BA, auf der die Information bezüglich der Anforderung für eine anwendungsbegleitende Datenerhebung hinterlegt ist und ob für den Wirkstoff eine Verordnungsbeschränkung auf die Leistungserbringer besteht, die an der anwendungsbegleitenden Datenerhebung teilnehmen.

#### A-1.15.1.6 **DATUM\_BE\_VOM** Beschlussdatum

Datum der Beschlussfassung über die Nutzenbewertung.

#### <span id="page-8-6"></span>A-1.15.1.7 **DATUM\_BE\_BIS** Geltungsende des Beschlusses

Diesem Element wird das Geltungsende des Beschlusses ausgewiesen. Gründe für das Geltungsende eines Beschlusses können bspw. sein: Befristung, Neubewertung aufgrund neuer wissenschaftlicher Erkenntnisse, Aufhebung des Beschlusses.

Ist für einen Beschluss kein Geltungsende festgelegt, so ist dieses Element nicht vorhanden [siehe hierzu auch Ausführungen unter Kapitel 2 [Beschreibung des](#page-1-1)  Datensatzes [für die maschinenlesbaren Fassungen](#page-1-1) zu den Beschlüssen zur [Bewertung des Nutzens von Arzneimitteln nach § 35a Abs.](#page-1-1) 3 SGB V]

A-1.15.1.8 **UES\_ZVT\_ZN** Überschrift zum Zusatznutzen des Arzneimittels

Hier wird eine Überschrift aus dem Beschluss des G-BA angegeben, die alle Informationen zum Zusatznutzen betitelt.

- Dem Element wird der Wert "Zusatznutzen" zugewiesen, wenn es sich um eine Nutzenbewertung nach § 35a Abs. 1 Satz 11 SGB V handelt [\(A-1.14](#page-4-3) **[REG\\_NB](#page-4-3)** = "Beschluss\_orph").
- Dem Element wird der Wert "Zusatznutzen und zweckmäßigen Vergleichstherapie" zugewiesen, wenn es sich um eine reguläre Nutzenbewertung gegenüber der zweckmäßigen Vergleichstherapie handelt [\(A-1.14](#page-4-3) **[REG\\_NB](#page-4-3)** = "Beschluss\_reg").

#### A-1.15.1.9 **AWG\_BESCHLUSS** Zugelassenes Anwendungsgebiet des Beschlusses

Ein Arzneimittel kann für mehrere Anwendungsgebiete zugelassen sein. Das hier abgebildete Anwendungsgebiet bezieht sich explizit auf den jeweiligen Beschluss und ist dem Beschluss über die Nutzenbewertung entnommen.

Hier wird der Teil des zugelassenen Anwendungsgebiets im Wortlaut des Beschlusses des G-BA angegeben, der für die Patientengruppen des Beschlusses des G-BA bewertungsgegenständlich ist.

#### <span id="page-9-4"></span><span id="page-9-3"></span><span id="page-9-2"></span>A-1.15.1.10 **NAME\_PAT\_GR** Patientengruppenname

Die Bezeichnung der Patientengruppe im Wortlaut aus dem Beschluss über die Nutzenbewertung, bezieht sich auf das Element [A-1.15.1](#page-4-0) **[ID\\_PAT\\_GR](#page-4-0)**.

<span id="page-9-6"></span><span id="page-9-5"></span><span id="page-9-0"></span>A-1.15.1.11 **ICD** Container ICD

Containerelement, das alle Informationen zum ICD-Code enthält. Der ICD-Code bezieht sich auf den bewertungsgegenständlichen Teil des Anwendungsgebiets und auf die Patientengruppe. Das Containerelement **[ICD](#page-9-0)** kann mehrmals auftreten, wenn einer Patientengruppe des Beschlusses mehrere ICD-Klassifikationen zugeordnet werden.

<span id="page-9-7"></span><span id="page-9-1"></span>A-1.15.1.11.1 **ID\_ICD** ICD-Code

Hier wird die Internationale statistische Klassifikation der Krankheiten und verwandter Gesundheitsprobleme in der vom DIMDI herausgegebenen, aktuellen amtlichen Version (derzeit: ICD-10-GM) angegeben, die dem jeweiligen Beschluss des G-BA zugeordnet wird. Der ICD-10-GM wird jährlich überarbeitet; die aktualisierte Version tritt zu Jahresbeginn in Kraft und ist bis Ende des Jahres gültig. Nach Inkrafttreten der der aktualisierten Version überprüft der G-BA die von ihm zugeordneten ICD-Code, passt diese ggf. an und veröffentlicht sie in der XML-Datei.

Das Datenfeld **[ID\\_ICD](#page-9-1)** bezieht sich inhaltlich auf das zugelassene Anwendungsgebiet des Beschlusses [siehe **AWG\_BESCHLUSS**]

<span id="page-9-8"></span>A-1.15.1.11.2 **NAME\_ICD** ICD Klartext

Hier wird der Klartext zur betreffenden ICD-Klassifikation im Wortlaut der vom DIMDI herausgegebenen, aktuellen amtlichen Version angegeben.

#### <span id="page-9-9"></span>A-1.15.1.11.3 **ALPHA\_ID** Container Alpha-Identifikationsnummer

Containerelement, das alle Informationen zur Alpha-ID für den bewertungsgegenständlicheren Teil des Anwendungsgebiets bezogen auf die Patientengruppe enthält. Das Element kann mehrmals auftreten, wenn einer Patientengruppe des Beschlusses mehrere Alpha-IDs zugeordnet werden.

<span id="page-9-10"></span>A-1.15.1.11.3.1 **ALPHA\_ID**\_**CODE** Alpha-Identifikationsnummer Code

Hier wird der Alpha-ID-Code in der vom DIMDI veröffentlichten aktuellen Version des Alpha-ID-Verzeichnisses (https://www.dimdi.de/dynamic/de/klassifikationen/icd/alphaid/index.html) angegeben, der dem Anwendungsgebiet des Beschlusses des G-BA zugeordnet wird. Jeder Eintrag des Verzeichnisses besitzt einen eigenen Alpha-ID-Code – eine individuelle, eineindeutige, nichtklassifizierende Identifikationsnummer. Die Verwendung des Alpha-ID-Codes ermöglicht daher eine eindeutige Zuordnung zum jeweiligen Krankheitsgebiet.

A-1.15.1.11.3.2 **NAME\_ALPHA\_ID** Klartext Alpha-Identifikationsnummer Code

Hier wird der Klartext des Eintrags zum betreffenden Alpha-ID-Code im Wortlaut der vom DIMDI herausgegebenen, aktuellen Version angegeben.

A-1.15.1.12 **ZVT\_BEST** Container G-BA bestimmte zweckmäßigen Vergleichstherapie

Containerelement, das alle Informationen zur vom G-BA bestimmten zweckmäßigen Vergleichstherapie bezogen auf die Patientengruppe enthält.

Der Container fehlt, wenn es sich um eine Nutzenbewertung nach § 35a Abs. 1 Satz 11 SGB V handelt [\(A-1.14](#page-4-3) **[REG\\_NB](#page-4-3)** = ..Beschluss\_orph").

A-1.15.1.12.1 **UES\_ZVT** Überschrift zur zweckmäßige Vergleichstherapie

<span id="page-10-6"></span><span id="page-10-5"></span><span id="page-10-4"></span><span id="page-10-3"></span>Hier wird eine Überschrift aus dem Beschluss des G-BA angegeben, die die Informationen zur zweckmäßigen Vergleichstherapie betitelt ("Zweckmäßige Vergleichstherapie").

<span id="page-10-7"></span>A-1.15.1.12.2 **NAME\_ZVT\_BEST** Zweckmäßige Vergleichstherapie

Wortlaut der vom G-BA bestimmten zweckmäßigen Vergleichstherapie aus dem Beschluss über die Nutzenbewertung.

<span id="page-10-8"></span><span id="page-10-0"></span>A-1.15.1.12.3 **WS\_INFO** Wirkstoff Container

Das Containerelement **[WS\\_INFO](#page-10-0)** enthält je Patientengruppe alle Informationen zu den Wirkstoffen, der vom G-BA bestimmten zweckmäßigen Vergleichstherapie.

A-1.15.1.12.3.1 **ATC** Container Anatomisch-therapeutisch-chemischer-Code

In diesem Containerelement wird der Anatomisch-therapeutisch-chemische Code in der vom DIMDI bekannt gemachten, aktuellen amtlichen Fassung angegeben. Der ATC-Code bezieht sich auf den Wirkstoff des entsprechenden Wirkstoffcontainers. Der ATC-Code wird 7-stellig angezeigt und entspricht der 5. Ebene dieser Klassifikation.

<span id="page-10-9"></span>A-1.15.1.12.3.1.1 **ATC\_CODE** Anatomisch-therapeutisch-chemischer-Code

Hier wird der Anatomisch-therapeutisch-chemische Code in der vom DIMDI bekannt gemachten, aktuellen amtlichen Fassung angegeben.

<span id="page-10-10"></span><span id="page-10-1"></span>A-1.15.1.12.3.2 **ASK** Container Arzneistoffkatalog des BfArM

Das Containerelement **[ASK](#page-10-1)** enthält die notwendigen Informationen zu einem bestimmten Wirkstoff. Bei einer fixen oder freien Kombinationstherapie werden die Kombinationspartner einzeln ausgewiesen.

<span id="page-10-12"></span><span id="page-10-11"></span><span id="page-10-2"></span>A-1.15.1.12.3.2.1 **ASK\_NR** Identifikationsnummer-Wirkstoff im Arzneistoffkatalog des BfArM

Dem Element **[ASK\\_NR](#page-10-2)** wird die dem Wirkstoff von der Arzneimittelzulassungsbehörde zugewiesene ASK-Nr. als Identifikationsnummer zugewiesen. Der Arzneistoffkatalog<br>ist in über das elektronische Programm AMIS öffentlich zugänglich ist über das elektronische Programm AMIS öffentlich zugänglich (https://www.dimdi.de/dynamic/de/arzneimittel/arzneimittel-recherchieren/amis/). Der Katalog deckt alle Stoffe von Arzneimitteln ab, die in Deutschland zugelassen sind oder waren, und ermöglicht somit eine eindeutige Zuordnung aller Wirkstoffe.

A-1.15.1.12.3.2.2 **NAME\_ASK** Wirkstoffname

Hier wird die Vorzugsbezeichnung des Arzneistoffkatalogs des BfArM (ASK-Name) entsprechend zur **[ASK\\_NR](#page-10-2)** ausgewiesen.

A-1.15.1.13 **ZVT\_ZN** Container Zusatznutzen

Containerelement, das alle Informationen zum Zusatznutzen und der zu Grunde gelegten zweckmäßigen Vergleichstherapie, bezogen auf die Patientengruppe enthält.

A-1.15.1.13.1 **UES\_ZN** Überschrift Ausmaß und Wahrscheinlichkeit des Zusatznutzens

Hier wird eine Überschrift aus dem Beschluss des G-BA angegeben, die die Informationen zum Zusatznutzen betitelt ("Zusatznutzen").

A-1.15.1.13.2 **ZN\_TEXT** Festgestelltes Ausmaß und Wahrscheinlichkeit des Zusatznutzen

Hier wird der festgestellte Zusatznutzen (Ausmaß und gegebenenfalls Wahrscheinlichkeit) des bewerteten Arzneimittels, gegebenenfalls einschließlich der zur Feststellung des Zusatznutzens zu Grunde gelegten zweckmäßigen Vergleichstherapie, im Wortlaut des Beschlusses des G-BA als Volltext angegeben.

<span id="page-11-6"></span><span id="page-11-5"></span>Bei einer Nutzenbewertung von Orphan Drugs unterhalb des Schwellenwerts von 50 Mio. Euro Umsatz wird bei Beschlüssen bis zum 17.10. 2019 ausschließlich das Ausmaß des Zusatznutzens festgestellt.

#### <span id="page-11-7"></span>A-1.15.1.13.3 **ZN\_A** Ausmaß des Zusatznutzens

Für die vom G-BA der Bewertung im Beschluss über die Nutzenbewertung bewerteten Wirkstoffe oder die bewerteten fixen Wirkstoffkombination wird das im Beschluss über die Nutzenbewertung festgestellte Ausmaß des Zusatznutzens abgebildet.

Die Kategorien "nicht quantifizierbar, weil die wissenschaftliche Datengrundlage dies nicht zulässt" und "nicht quantifizierbar, weil die erforderlichen Nachweise nicht vollständig sind" werden nur bei Orphan Drugs angewendet

#### <span id="page-11-8"></span><span id="page-11-0"></span>A-1.15.1.13.4 **ZN\_W** Wahrscheinlichkeit des Zusatznutzens

Für die vom G-BA der Bewertung im Beschluss über die Nutzenbewertung bewerteten Wirkstoffe oder die bewerteten fixen Wirkstoffkombination wird die Wahrscheinlichkeit (Aussagesicherheit) des im Beschluss über die Nutzenbewertung festgestellten Zusatznutzen abgebildet.

<span id="page-11-9"></span>Das Element **[ZN\\_W](#page-11-0)** fehlt bei Beschlüssen bis zum 17.10. 2019, wenn es sich um eine Nutzenbewertung nach § 35a Abs. 1 Satz 11 SGB V handelt [\(A-1.14](#page-4-3) **REG NB** = "Beschluss\_orph").

<span id="page-11-10"></span><span id="page-11-1"></span>A-1.15.1.13.5 **NAME\_ZVT\_ZN** Name der zu Grunde gelegten zweckmäßigen **Vergleichstherapie** 

Benennung der dem Zusatznutzen zu Grunde gelegten zweckmäßigen Vergleichstherapie.

Das Element **NAME ZVT ZN** fehlt, wenn es sich um eine Nutzenbewertung nach § 35a Abs. 1 Satz 11 SGB V handelt [\(A-1.14](#page-4-3) **[REG\\_NB](#page-4-3)** = "Beschluss\_orph").

<span id="page-11-12"></span><span id="page-11-11"></span><span id="page-11-2"></span>A-1.15.1.13.6 **WS\_INFO** Wirkstoff Container

Das Containerelement **[WS\\_INFO](#page-11-2)** enthält je Patientengruppe alle Informationen zu den Wirkstoffen der vom G-BA der Bewertung zugrunde gelegten zweckmäßigen Vergleichstherapie.

Der Container **[WS\\_INFO](#page-11-2)** fehlt, wenn es sich um eine Nutzenbewertung nach § 35a Abs. 1 Satz 11 SGB V handelt [\(A-1.14](#page-4-3) **[REG\\_NB](#page-4-3)** = "Beschluss\_orph").

A-1.15.1.13.6.1 **ATC** Container Anatomisch-therapeutisch-chemisch Code

In diesem Containerelement wird der Anatomisch-therapeutisch-chemische Code in der vom DIMDI bekannt gemachten, aktuellen amtlichen Fassung angegeben. Der ATC-Code bezieht sich auf den Wirkstoff des entsprechenden Wirkstoffcontainers. Der ATC-Code wird 7-stellig angezeigt und entspricht der 5. Ebene dieser Klassifikation.

A-1.15.1.13.6.1.1 **ATC\_CODE** Anatomisch-therapeutisch-chemischer-Code

Hier wird der Anatomisch-therapeutisch-chemische Code in der vom DIMDI bekannt gemachten, aktuellen amtlichen Fassung angegeben.

<span id="page-11-3"></span>A-1.15.1.13.6.2 **ASK** Container Arzneistoffkatalog des BfArM

Das Containerelement **[ASK](#page-11-3)** enthält die notwendigen Informationen zu einem bestimmten Wirkstoff. Bei einer fixen oder freien Kombinationstherapie werden die Kombinationspartner einzeln ausgewiesen.

<span id="page-11-4"></span>A-1.15.1.13.6.2.1 **ASK\_NR** Identifikationsnummer-Wirkstoff

<span id="page-12-2"></span><span id="page-12-1"></span><span id="page-12-0"></span>Dem Element **[ASK\\_NR](#page-11-4)** wird die dem Wirkstoff von der Arzneimittelzulassungsbehörde zugewiesene ASK-Nr. als Identifikationsnummer zugewiesen. Der Arzneistoffkatalog ist über das elektronische Programm AMIS öffentlich zugänglich (https://www.dimdi.de/dynamic/de/arzneimittel/arzneimittel-recherchieren/amis/). Der Katalog deckt alle Stoffe von Arzneimitteln ab, die in Deutschland zugelassen sind oder waren, und ermöglicht somit eine eindeutige Zuordnung aller Wirkstoffe.

#### <span id="page-12-4"></span><span id="page-12-3"></span>A-1.15.1.13.6.2.2 **NAME\_ASK** Wirkstoffname

Hier wird die Vorzugsbezeichnung des Arzneistoffkatalogs des BfArM (ASK-Name) entsprechend zur **[ASK\\_NR](#page-11-4)** ausgewiesen.

A-1.15.1.14 **UES\_ZSF\_EP** Überschrift der Zusammenfassung der Ergebnisse der relevanten klinischen Endpunkte

Hier wird eine Überschrift aus dem Beschluss des G-BA angegeben, die die Informationen zur Zusammenfassung der Ergebnisse zu den Endpunktkategorien Mortalität, Morbidität, Lebensqualität und Unerwünschte Ereignisse betitelt ("Zusammenfassung der Ergebnisse").

<span id="page-12-5"></span>A-1.15.1.15 **ZSF\_EP\_MORT** Container der Zusammenfassung der Ergebnisse klinischer Endpunkte für die Endpunktkategorie Mortalität

Das Containerelement enthält die wichtigsten Informationen zu den klinisch relevanten Ergebnissen der Endpunktkategorie Mortalität in einer Zusammenfassung.

<span id="page-12-6"></span>A-1.15.1.15.1 **UES\_EP\_MORT** Überschrift der Endpunktkategorie Mortalität

Hier wird eine Überschrift zur Endpunktkategorie Mortalität ausgewiesen ("Mortalität").

<span id="page-12-7"></span>A-1.15.1.15.2 **EP\_MORT\_GRAF** Effekte der Ergebnisse der Kategorie Mortalität

Hier wird in einer grafischen Kurzdarstellung angegeben, ob sich für die Endpunktkategorie "Mortalität" ein Effekt zu Gunsten oder zu Ungunsten des bewerteten Arzneimittels gezeigt hat.

<span id="page-12-8"></span>Es wird dargestellt, ob ein positiver statistisch signifikanter und relevanter Effekt bei niedriger oder unklarer (↑) oder hoher (↑↑) Aussagesicherheit bzw. ein negativer statistisch signifikanter und relevanter Effekt bei niedriger oder unklarer (↓) oder hoher (↓↓) Aussagesicherheit bzw. kein statistisch signifikanter bzw. relevanter Unterschied  $(\leftrightarrow)$  gezeigt werden konnte.

(Weitere Symbole:  $\emptyset$ : Es liegen keine für die Nutzenbewertung verwertbaren Daten vor.; nb.: nicht bewertbar.)

A-1.15.1.15.3 **EP\_MORT\_BES** Beschreibung der Ergebnisse der Kategorie Mortalität

Hier werden die Effekte in der Endpunktkategorie Mortalität in Textform beschrieben.

A-1.15.1.16 **ZSF\_EP\_MORB** Container der Zusammenfassung der Ergebnisse klinischer Endpunkte für die Endpunktkategorie Morbidität

Das Containerelement enthält die wichtigsten Informationen zu den klinisch relevanten Ergebnissen der Endpunktkategorie Morbidität in einer Zusammenfassung.

A-1.15.1.16.1 **UES EP MORB** Überschrift der Endpunktkategorie Morbidität"

Hier wird eine Überschrift zur Endpunktkategorie Morbidität ausgewiesen ("Morbidität").

A-1.15.1.16.2 **EP\_MORB\_GRAF** Effekte der Ergebnisse der Kategorie Morbidität

<span id="page-13-2"></span><span id="page-13-1"></span><span id="page-13-0"></span>Hier wird in einer grafischen Kurzdarstellung angegeben, ob sich für die Endpunktkategorie Morbidität ein Effekt zu Gunsten oder zu Ungunsten des bewerteten Arzneimittels gezeigt hat.

<span id="page-13-3"></span>Es wird dargestellt, ob ein positiver statistisch signifikanter und relevanter Effekt bei niedriger oder unklarer (↑) oder hoher (↑↑) Aussagesicherheit bzw. ein negativer statistisch signifikanter und relevanter Effekt bei niedriger oder unklarer (↓) oder hoher (↓↓) Aussagesicherheit bzw. kein statistisch signifikanter bzw. relevanter Unterschied  $(\leftrightarrow)$  gezeigt werden konnte.

(Weitere Symbole:  $\emptyset$ : Es liegen keine für die Nutzenbewertung verwertbaren Daten vor.; nb.: nicht bewertbar.)

A-1.15.1.16.3 **EP\_MORB\_BES** Beschreibung der Ergebnisse der Kategorie Morbidität

Hier werden die Effekte in der Endpunktkategorie Morbidität in Textform beschrieben.

A-1.15.1.17 **ZSF\_EP\_LEBQ** Container der Zusammenfassung der Ergebnisse klinischer Endpunkte für die Endpunktkategorie Lebensqualität

Das Containerelement enthält die wichtigsten Informationen zu den klinisch relevanten Ergebnissen der Endpunktkategorie Lebensqualität in einer Zusammenfassung.

<span id="page-13-4"></span>A-1.15.1.17.1 **UES\_EP\_LEBQ** Überschrift der Endpunktkategorie Lebensqualität

Hier wird eine Überschrift zur Endpunktkategorie Lebensqualität ausgewiesen ("Lebensqualität").

#### <span id="page-13-5"></span>A-1.15.1.17.2 **EP\_LEBQ\_GRAF** Effekte der Ergebnisse der Lebensqualität

Hier wird in einer grafischen Kurzdarstellung angegeben, ob sich für die Endpunktkategorie Lebensqualität ein Effekt zu Gunsten oder zu Ungunsten des bewerteten Arzneimittels gezeigt hat.

<span id="page-13-6"></span>Es wird dargestellt, ob ein positiver statistisch signifikanter und relevanter Effekt bei niedriger oder unklarer (↑) oder hoher (↑↑) Aussagesicherheit bzw. ein negativer statistisch signifikanter und relevanter Effekt bei niedriger oder unklarer (↓) oder hoher (↓↓) Aussagesicherheit bzw. kein statistisch signifikanter bzw. relevanter Unterschied  $(\leftrightarrow)$  gezeigt werden konnte.

<span id="page-13-7"></span>(Weitere Symbole:  $\emptyset$ : Es liegen keine für die Nutzenbewertung verwertbaren Daten vor.; nb.: nicht bewertbar.)

Es wird dargestellt, ob ein positiver statistisch signifikanter und relevanter Effekt bei **EP\_LEBQ\_BES** Beschreibung der Ergebnisse der Kategorie Lebensqualität

Hier werden die Effekte in der Endpunktkategorie Lebensqualität in Textform beschrieben.

A-1.15.1.18 **ZSF\_EP\_UE** Container Zusammenfassung der Ergebnisse klinischer Endpunkte für die Endpunktkategorie Unerwünschte Ereignisse

Das Containerelement enthält die wichtigsten Informationen zu den klinisch relevanten Ergebnissen der Endpunktkategorie Unerwünschte Ereignisse in einer Zusammenfassung.

A-1.15.1.18.1 **UES\_EP\_UE** Überschrift der Endpunktkategorie Unerwünschte Ereignisse

Hier wird eine Überschrift zur Endpunktkategorie Unerwünschte Ereignisse ausgewiesen ("Unerwünschte Ereignisse").

A-1.15.1.18.2 **EP\_UE\_GRAF** Effekte der Ergebnisse der Unerwünschte Ereignisse

<span id="page-14-1"></span><span id="page-14-0"></span>Hier wird in einer grafischen Kurzdarstellung angegeben, ob sich für die Endpunktkategorie Unerwünschte Ereignisse ein Effekt zu Gunsten oder zu Ungunsten des bewerteten Arzneimittels gezeigt hat.

<span id="page-14-2"></span>Es wird dargestellt, ob ein positiver statistisch signifikanter und relevanter Effekt bei niedriger oder unklarer (↑) oder hoher (↑↑) Aussagesicherheit bzw. ein negativer statistisch signifikanter und relevanter Effekt bei niedriger oder unklarer (↓) oder hoher (↓↓) Aussagesicherheit bzw. kein statistisch signifikanter bzw. relevanter Unterschied  $(\leftrightarrow)$  gezeigt werden konnte.

(Weitere Symbole:  $\emptyset$ : Es liegen keine für die Nutzenbewertung verwertbaren Daten vor.; nb.: nicht bewertbar.)

<span id="page-14-3"></span>A-1.15.1.18.3 **EP\_UE\_BES** Beschreibung der Ergebnisse der Kategorie Unerwünschte **Ereignisse** 

Hier werden die Effekte in der Endpunktkategorie Unerwünschte Ereignisse in Textform beschrieben.

A-1.15.1.19 **ZSF\_EP\_LEG** Legende der grafischen Kurzdarstellung der Effekte der Ergebnisse der relevanten klinischen Endpunkte

Hier wird die Legende aus dem Beschluss des G-BA angegeben, welche die grafischen Kurzdarstellungen der Effekte der Ergebnisse erläutert.

<span id="page-14-4"></span>A-1.15.1.20 **UES\_ZSF\_TRG** Überschrift der Zusammenfassung der Tragenden Gründe des Beschlusses des Gemeinsamen Bundesausschusses

<span id="page-14-5"></span>Hier wird eine Überschrift aus dem Beschluss des G-BA angegeben, die die zusammenfassende Darstellung der entscheidungsrelevanten Gründe zu den Kategorien Mortalität, Morbidität, Lebensqualität und Nebenwirkungen, sowie zusammenfassend für den Gesamtzusatznutzen betitelt ("Zusammenfassung der Tragenden Gründe des Beschlusses des Gemeinsamen Bundesausschusses").

A-1.15.1.21 **ZSF\_TRG** Text der Zusammenfassung der tragenden Gründe

Hier werden jeweils zu den Kategorien Mortalität, Morbidität, Lebensqualität und Nebenwirkungen, sowie zusammenfassend für den Gesamtzusatznutzen je Patientengruppe die entscheidungsrelevanten Gründe dargestellt.

Hier wird die im Beschluss des G-BA als "Kurzfassung der Bewertung" bezeichnete zusammenfassende Darstellung der entscheidungsrelevanten Gründe zu den Kategorien Mortalität, Morbidität, Lebensqualität und Nebenwirkungen, sowie zusammenfassend für den Gesamtzusatznutzen angegeben.

A-1.15.1.22 **UES\_QGA** Überschrift der Anforderungen an eine qualitätsgesicherte Anwendung

Hier wird eine Überschrift aus dem Beschluss des G-BA angegeben, die die Anforderungen an eine qualitätsgesicherte Anwendung betitelt ("Anforderungen an eine qualitätsgesicherte Anwendung").

#### A-1.15.1.23 **QGA** Text Qualitätsgesicherte\_Anwendung

Hier werden, die Anforderungen an eine qualitätsgesicherte Anwendung im Wortlaut des Beschlusses des G-BA angegeben

#### <span id="page-15-0"></span>**3. Datensatzformat der maschinenlesbaren Fassung**

Der Gemeinsame Bundesausschuss veröffentlicht die maschinenlesbare Fassung im XML-Schema (W3C), Version 1.0. Die technischen Informationen zu diesen Inhalten sind unter Kapitel [3](#page-15-0) beschrieben. Die nachfolgende **[Tabelle](#page-16-0) 1 Kardinalität** zeigt im Überblick die hierarchische Struktur der XML – Datei. Sie enthält Angaben zum Elementnamen, der Kardinalität, die die zulässige Anzahl dieses Elements in dem ihm übergeordneten Element (Containerelement) angibt, dem entsprechenden Abschnitt der Technischen Anlage.

#### **Tabelle 1 Kardinalität**

<span id="page-16-0"></span>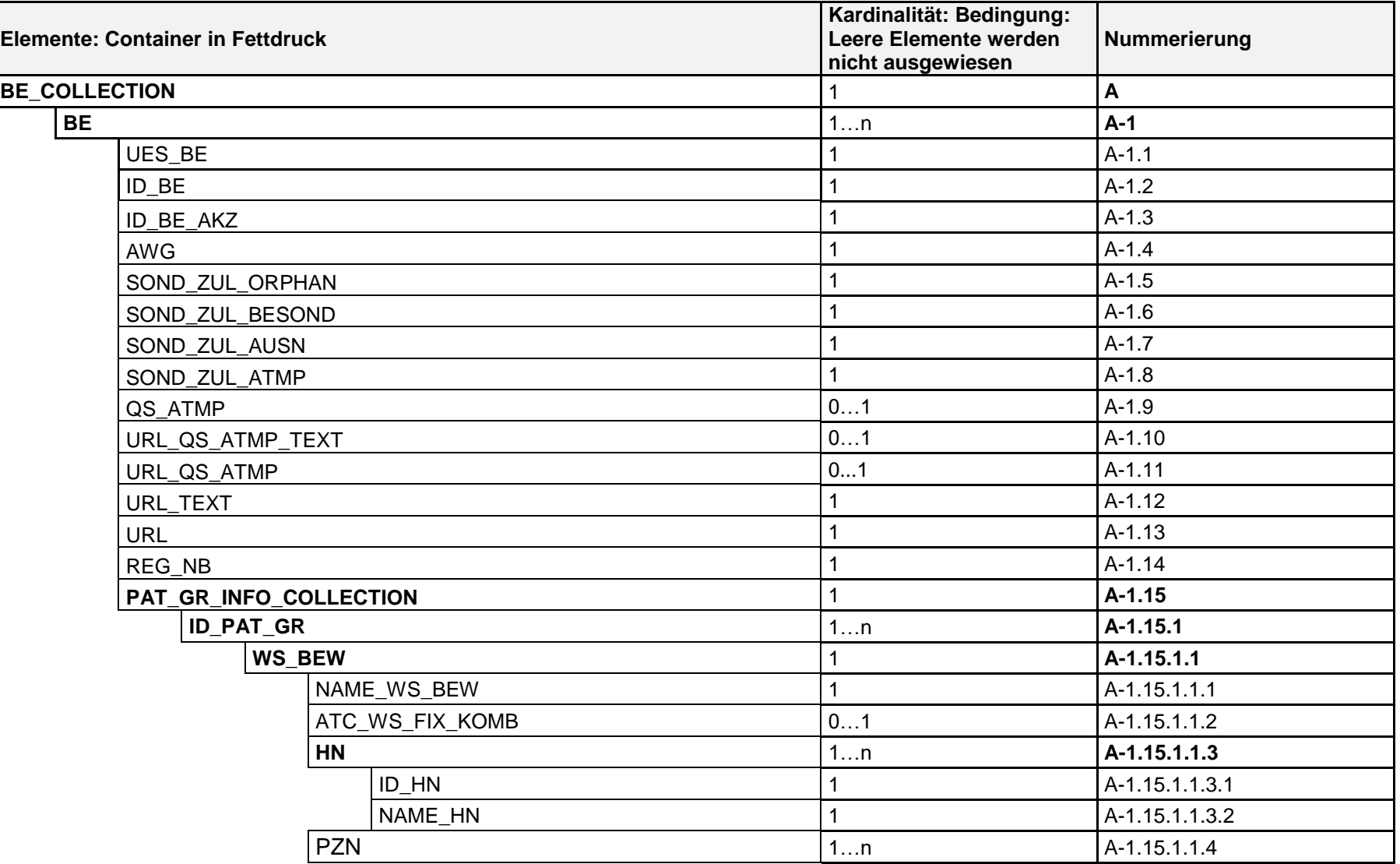

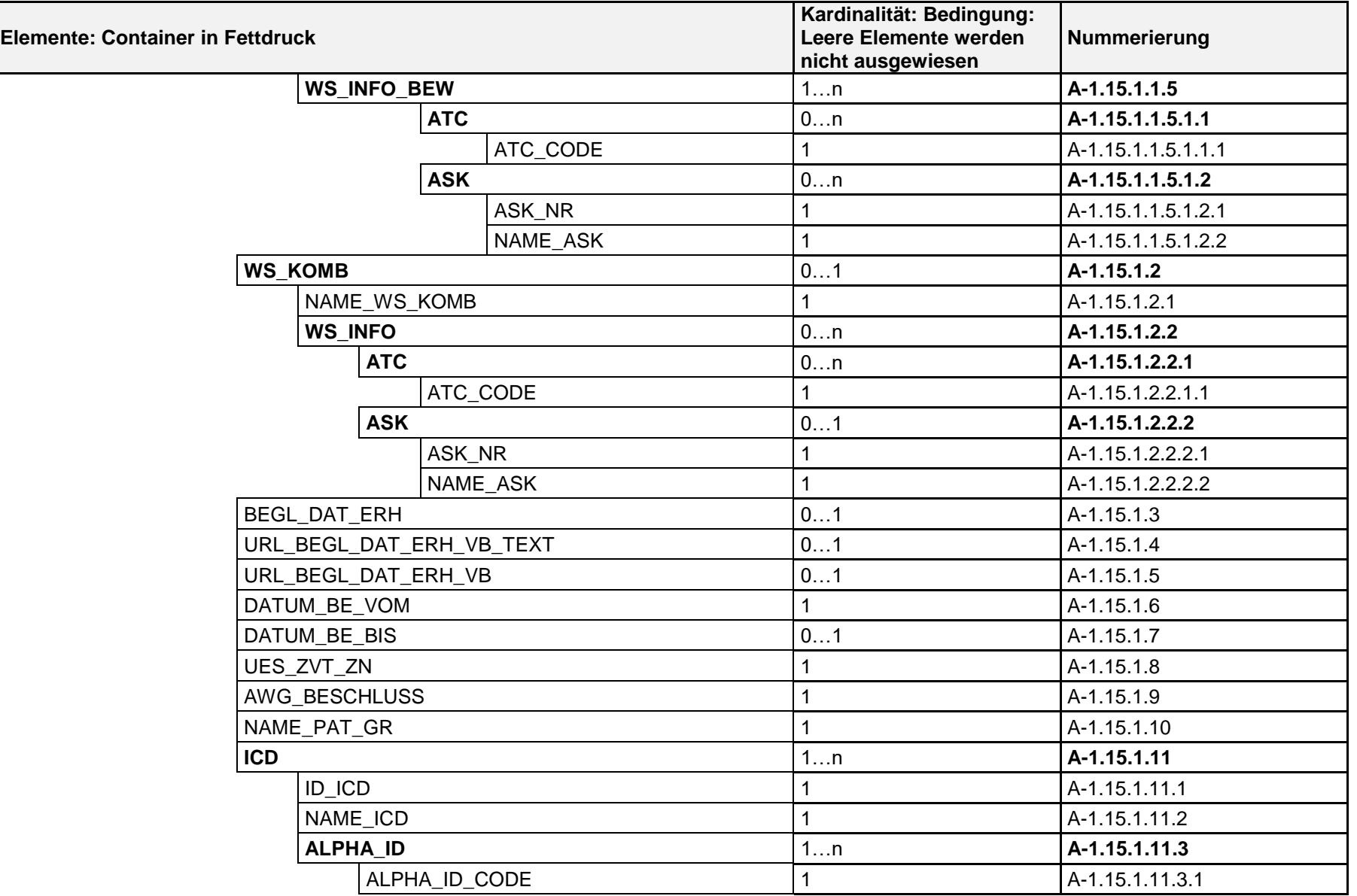

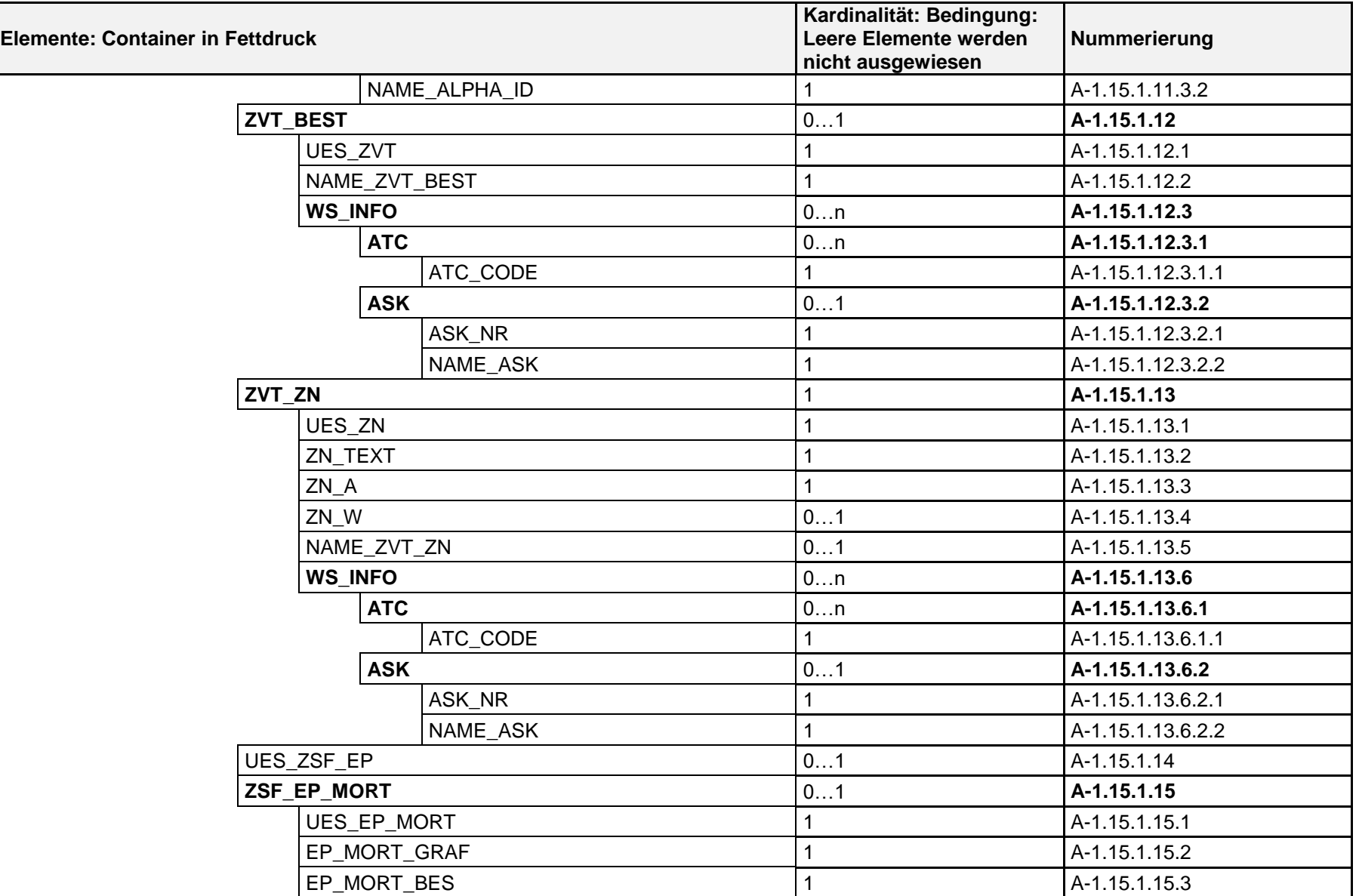

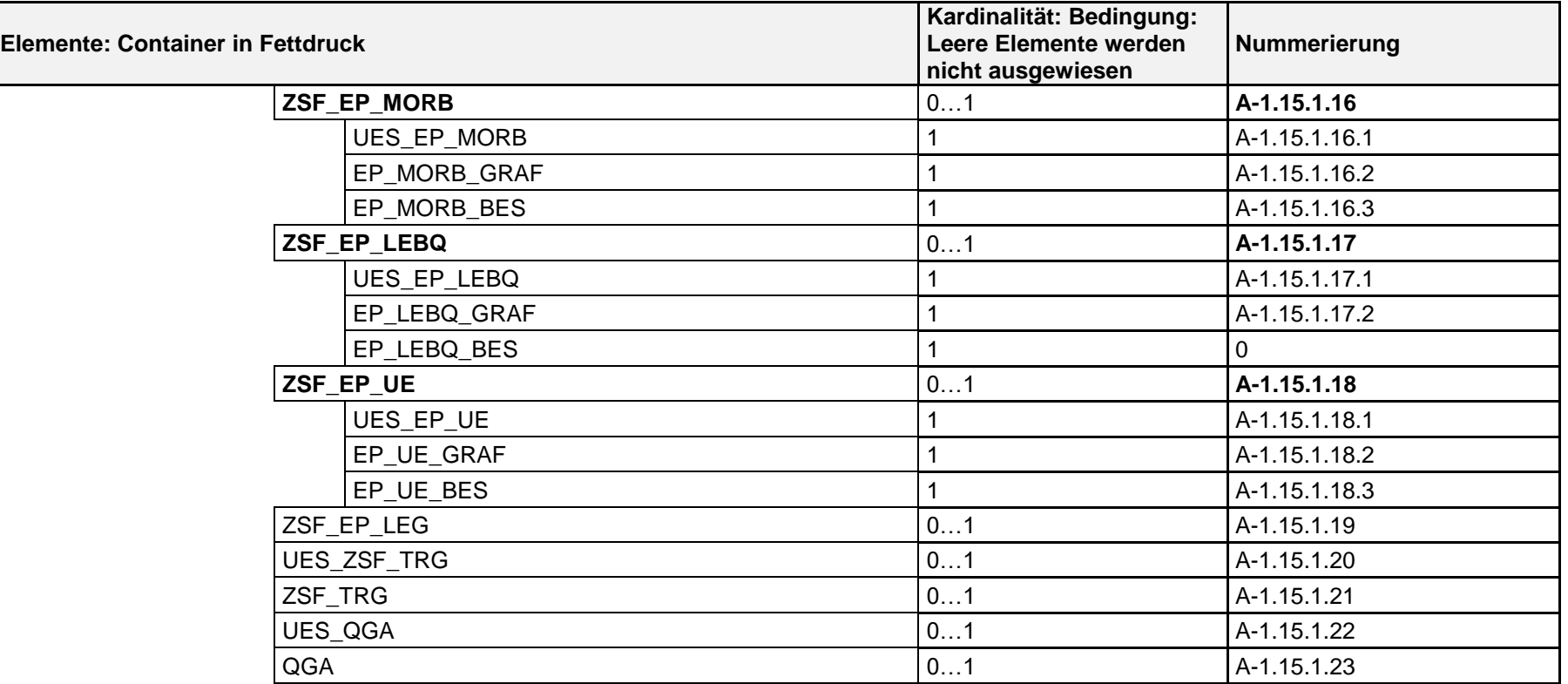

#### <span id="page-20-0"></span>**4. Datensatzbeschreibung**

In diesem Kapitel, beginnend mit Abschnitt [4.3,](#page-23-0) wird der Datensatz der maschinenlesbaren Fassung im Detail beschrieben.

Die Detailbeschreibung der XML-Elemente erfolgt in tabellarischer Form (**[Tabelle 3](#page-23-1)** *Detailbeschreibung der XML-Elemente*).

Durch die Abfolge der Tabellenzeilen wird die Reihenfolge beschrieben, in der die Kind-Elemente in dem Containerelement vorkommen müssen.

**Hinweis**: Unter <Containerelementen> werden in diesem Zusammenhang XML-Elemente verstanden, die andere XML-Elemente (Kind-Elemente) enthalten. Im Gegensatz hierzu dürfen einfache XML-Elemente nur textuelle Inhalte besitzen.

#### <span id="page-20-1"></span>**4.1 Struktur der Datensatzbeschreibung**

Im Folgenden werden die Bedeutung und die möglichen Inhalte der einzelnen Tabellenspalten und einzelnen Zeilen näher beschrieben.

Hinweis:

Dezimaltrennzeichen ist das Komma.

Hinweis:

Wenn von einem Bereich von … bis … die Rede ist, so gelten die beiden Grenzen als noch zum Bereich gehörend. So liegen beispielsweise bei dem Bereich von 1 bis 5 die Werte 1 und 5 beide noch im gültigen Bereich.

- Spalte **Nr.**: In dieser Spalte wird über die Abschnittsnummer aus Abschnitt 1 (z. B. [A-1.2\)](#page-2-5) angegeben, welchen Inhalt aus Abschnitt 1 das beschriebene XML-Element widerspiegelt.
- Spalte **Elementname**: In dieser Spalte befindet sich der Name des XML-Elements. Die Groß- und Kleinschreibung ist zu beachten.
- Spalte **Beschreibung**: Beschreibung des Elements
- Spalte Kardinalität: Die Eigenschaft "Kardinalität" eines Elements beschreibt die zulässige Anzahl dieses Elements in dem ihm übergeordneten Element (Containerelement).
- Spalte **Inhalt/Form**: In dieser Spalte wird beschrieben, welcher Inhalt in dem XML-Element zulässig ist. In der folgenden **[Tabelle](#page-20-2)** *2* werden die Schlüsselworte erläutert, durch die der zulässige Inhalt eines XML-Elements beschrieben wird.

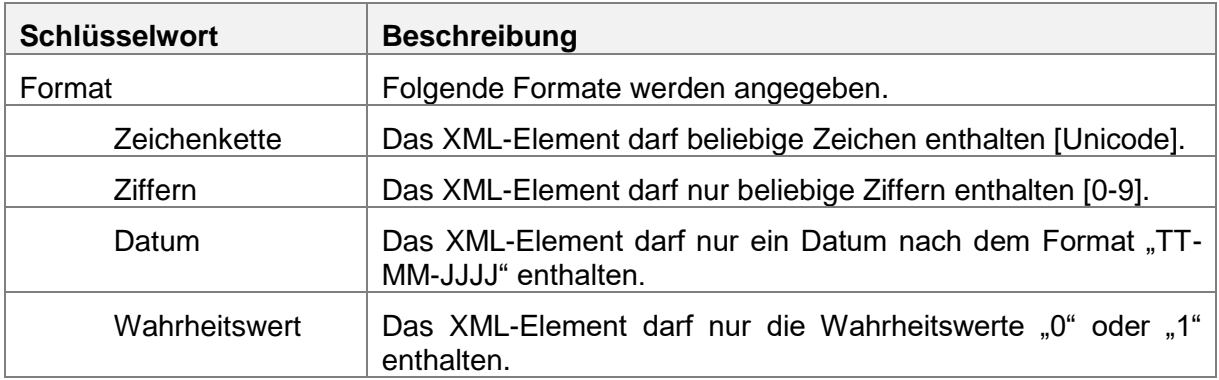

#### <span id="page-20-2"></span>**Tabelle 2 Schlüsselwörter**

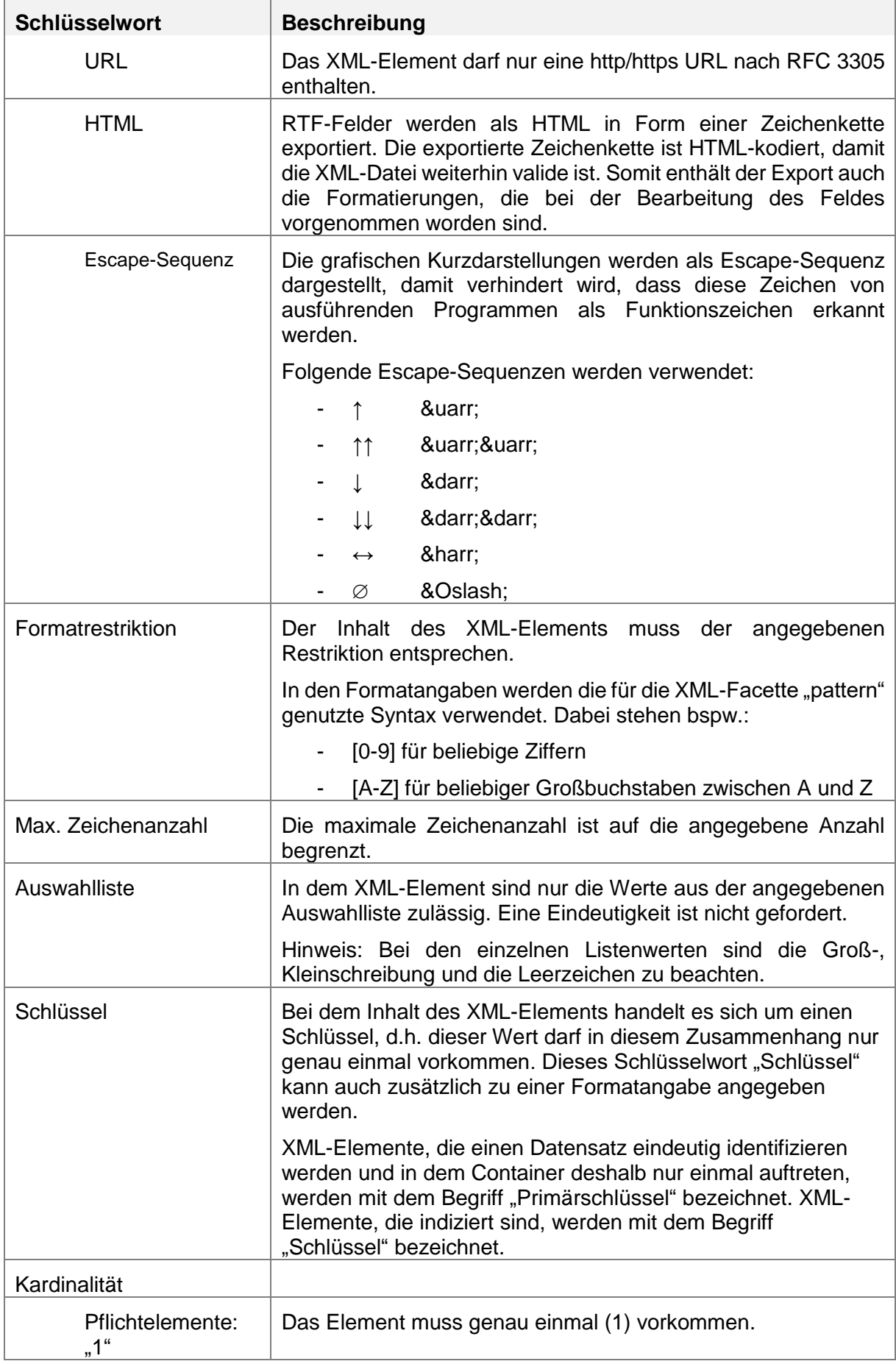

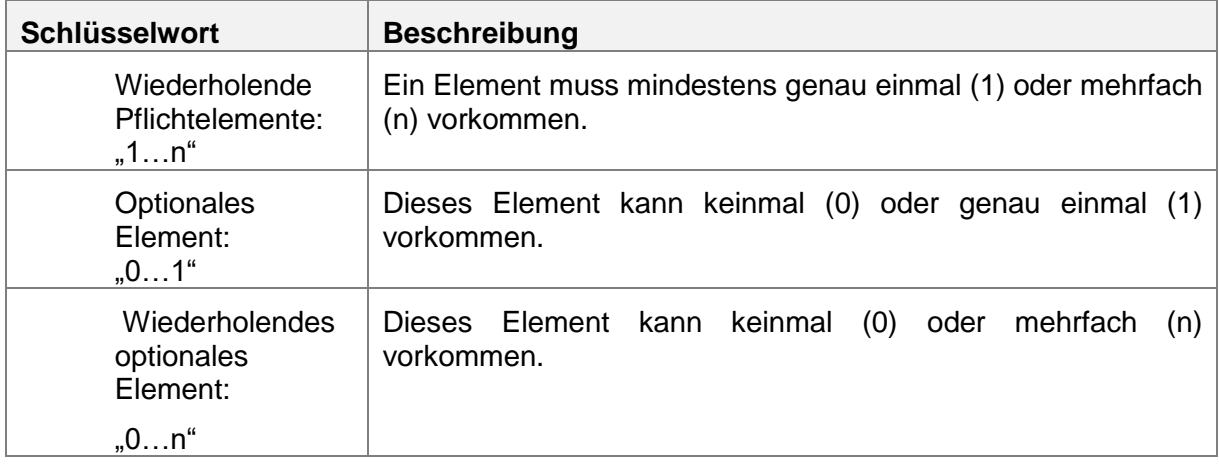

- Spalte **Hinweis**: Hier werden weitere Angaben zu dem Element gemacht.
- Spalte **EAMIV**: In der Rechtsverordnung EAMIV adressiertes Datenfeld

#### <span id="page-22-0"></span>**4.2 Hinweise zur XML-Veröffentlichung**

Der Gemeinsame Bundesausschuss veröffentlicht die maschinenlesbare Fassung im XML-Schema (W3C), Version: 1.0 in UTF-8 kodierter Form. Die verwendete Kodierung wird angegeben. Damit beginnt jede maschinenlesbare Fassung zwingend mit nachfolgendem Standard-Prolog:

<?xml version="1.0" encoding="UTF-8"?>

#### **4.3 XML-Datei G-BA\_BESCHLUSS\_INFO**

### **Tabelle 3 Detailbeschreibung der XML-Elemente**

<span id="page-23-1"></span><span id="page-23-0"></span>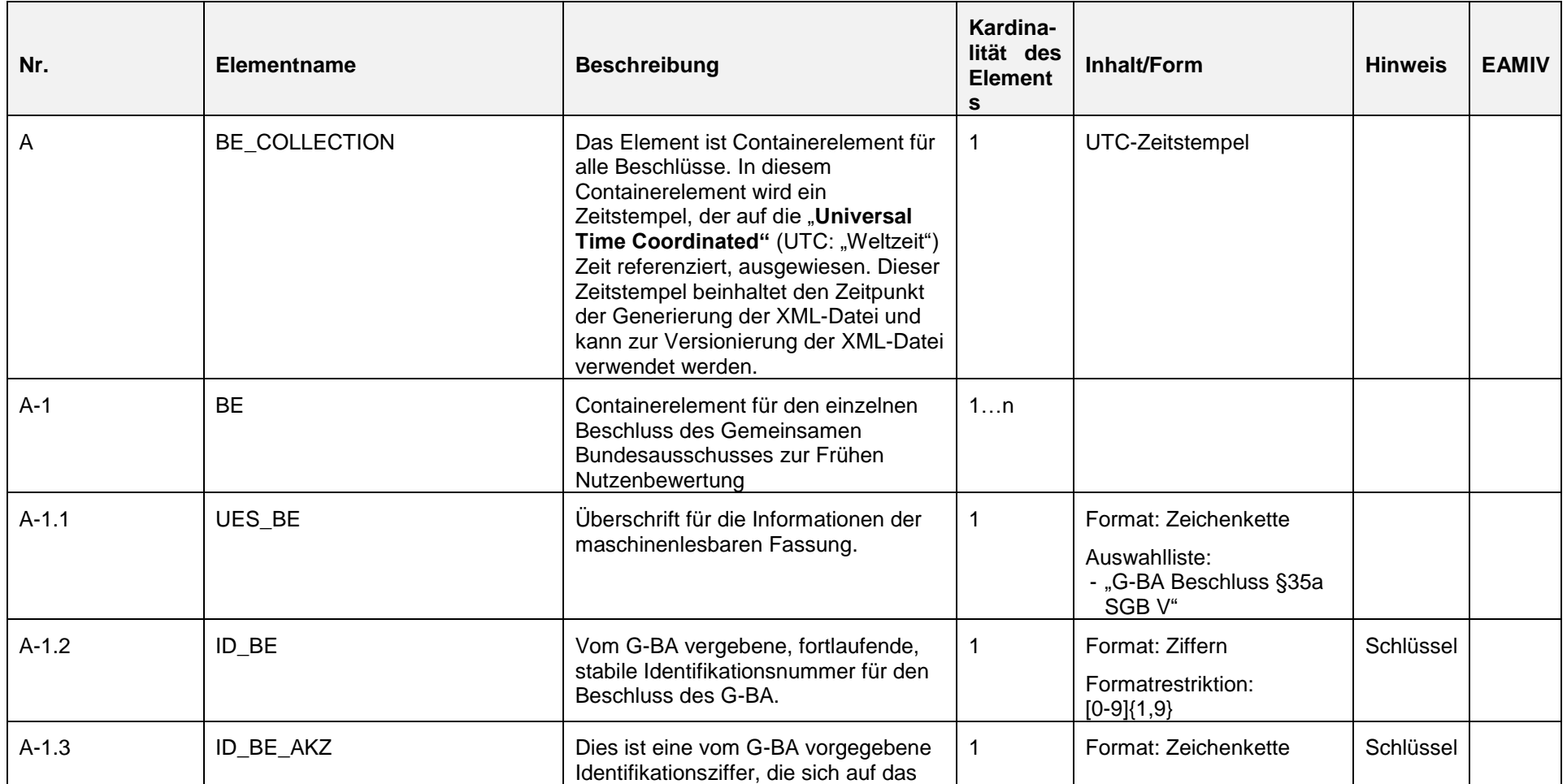

![](_page_24_Picture_223.jpeg)

![](_page_25_Picture_235.jpeg)

![](_page_26_Picture_237.jpeg)

![](_page_27_Picture_207.jpeg)

![](_page_28_Picture_200.jpeg)

![](_page_29_Picture_212.jpeg)

![](_page_30_Picture_234.jpeg)

![](_page_31_Picture_222.jpeg)

![](_page_32_Picture_245.jpeg)

![](_page_33_Picture_210.jpeg)

![](_page_34_Picture_236.jpeg)

![](_page_35_Picture_222.jpeg)

![](_page_36_Picture_238.jpeg)

![](_page_37_Picture_234.jpeg)

![](_page_38_Picture_170.jpeg)

![](_page_39_Picture_177.jpeg)

## **5. Begriffe und Abkürzungen**

<span id="page-40-0"></span>![](_page_40_Picture_112.jpeg)